### Cal Poly Humboldt Digital Commons @ Cal Poly Humboldt

### IdeaFest 2022

2022

## Advancing Knowledge on Night smelt/Spirinchus starksi populations in Humboldt & Del Norte counties

Sarah Moreau Cal Poly Humboldt, Sarah.Moreau@humboldt.edu

Z. Zenobia Cal Poly Humboldt, tgz1@humboldt.edu

Jose R. Marin Jarrin Cal Poly Humboldt, jrm261@humboldt.edu

Follow this and additional works at: https://digitalcommons.humboldt.edu/ideafest2022

### **Recommended Citation**

Moreau, Sarah; Zenobia, Z.; and Marin Jarrin, Jose R., "Advancing Knowledge on Night smelt/Spirinchus starksi populations in Humboldt & Del Norte counties" (2022). *IdeaFest 2022*. 26. https://digitalcommons.humboldt.edu/ideafest2022/26

This Poster is brought to you for free and open access by Digital Commons @ Cal Poly Humboldt. It has been accepted for inclusion in IdeaFest 2022 by an authorized administrator of Digital Commons @ Cal Poly Humboldt. For more information, please contact kyle.morgan@humboldt.edu.

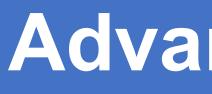

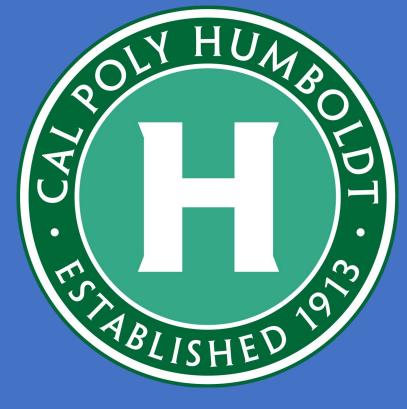

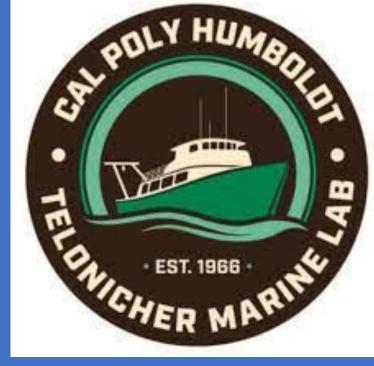

### Introduction

- Northern California coastline is valuable ecosystem for many fish species
- Night smelt (Spirinchus starksi) is common in sandy beach surf zones and are commercially, culturally and ecologically important

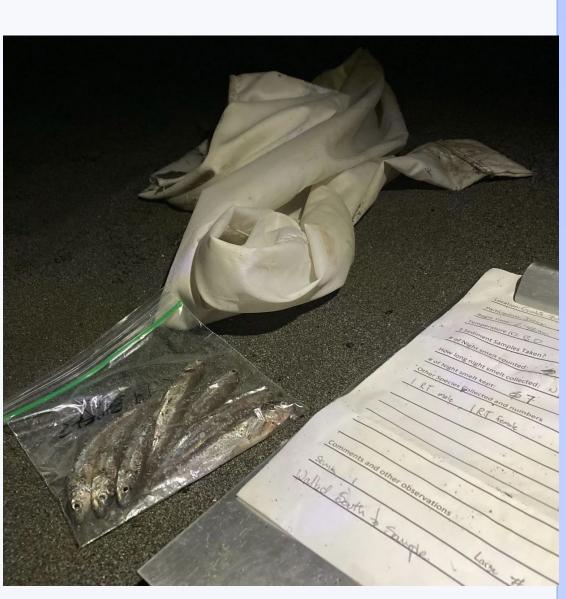

- However, little to no information on their biology, nor the effects of abiotic factors.
- To fill in these knowledge gaps, we sampled night smelt in Humboldt and Del Norte counties during 2021

### **Sampling Sites**

- Six beaches sampled in Humboldt and Del Norte counties
- Each site sampled once per month from March through September 2021
- Sampling at night for one hour on outgoing tide

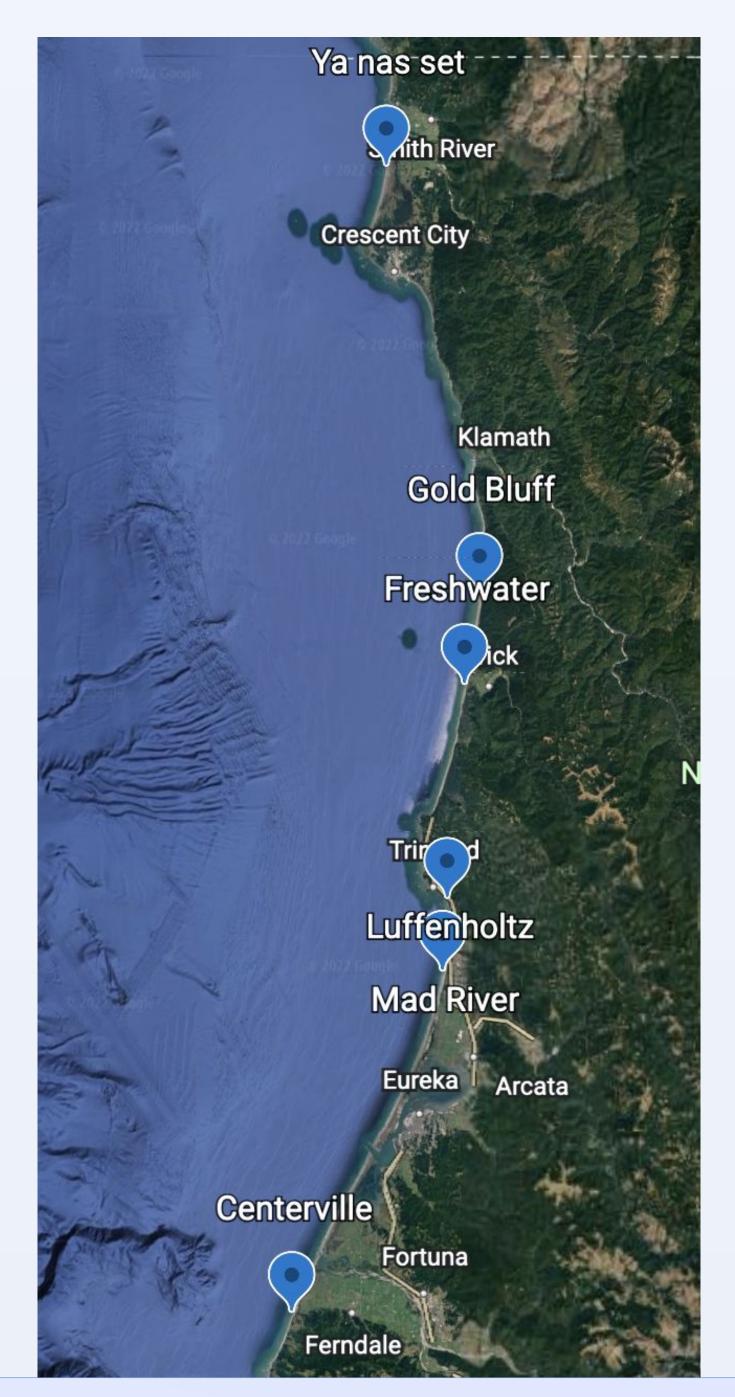

# Advancing Knowledge on night smelt/Spirinchus starksi populations in Humboldt & Del Norte counties Sarah Moreau, Z Zenobia, Jose R. Marin Jarrin

# Department of Fisheries Biology and Biology, Cal Poly Humboldt

## Methods & Materials

- Sampled night smelt with A-frame
- Measured salinity and temperature with hand-held sensor
- Collected 3 sediment samples to estimate sand grain size

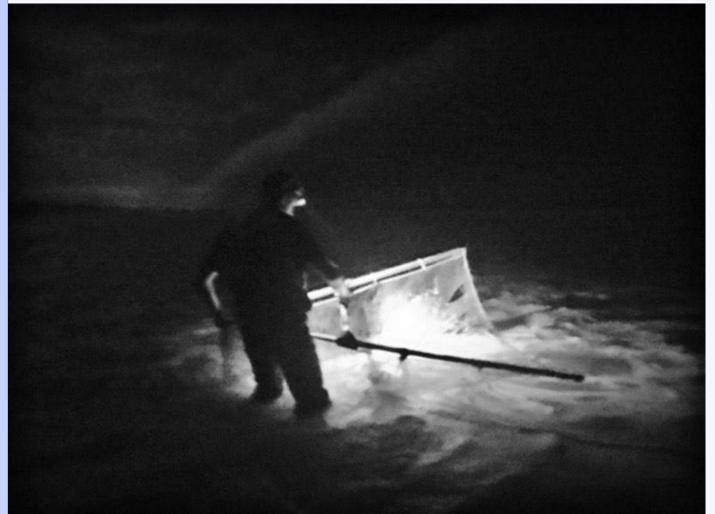

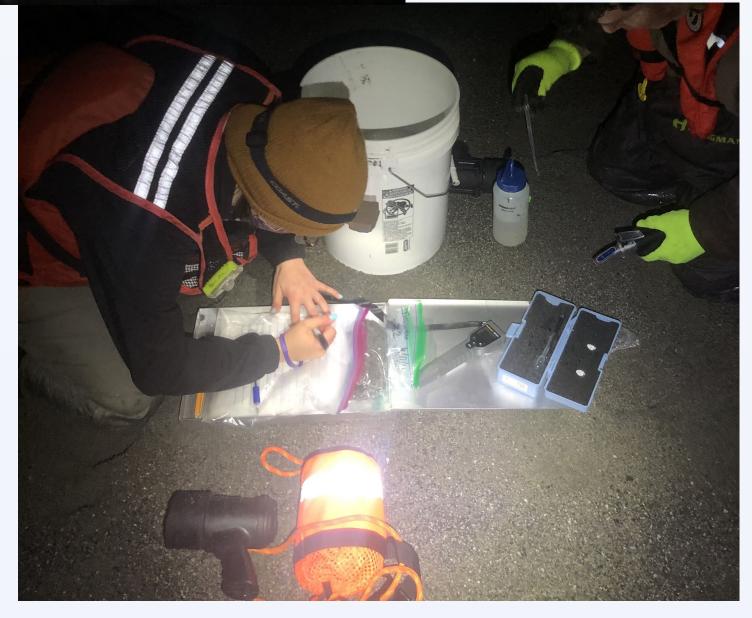

Lab Analysis

- Estimated catch per unit effort as number of fish per angler per hour
- Downloaded wave height from National Data Buoy Center
- Set of sieves to measure sediment grain size
- Excel & R for statistical analysis, multiple regression analysis

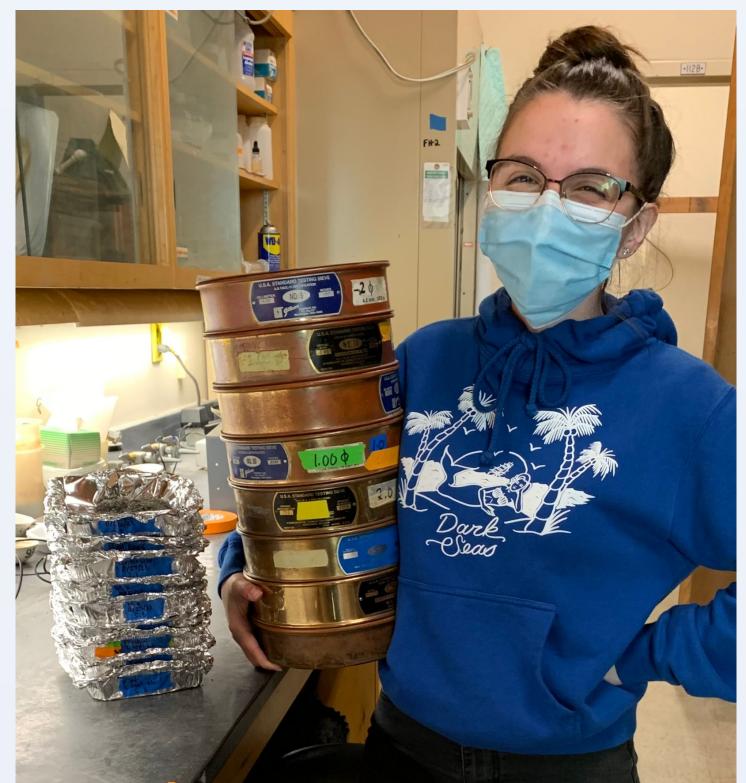

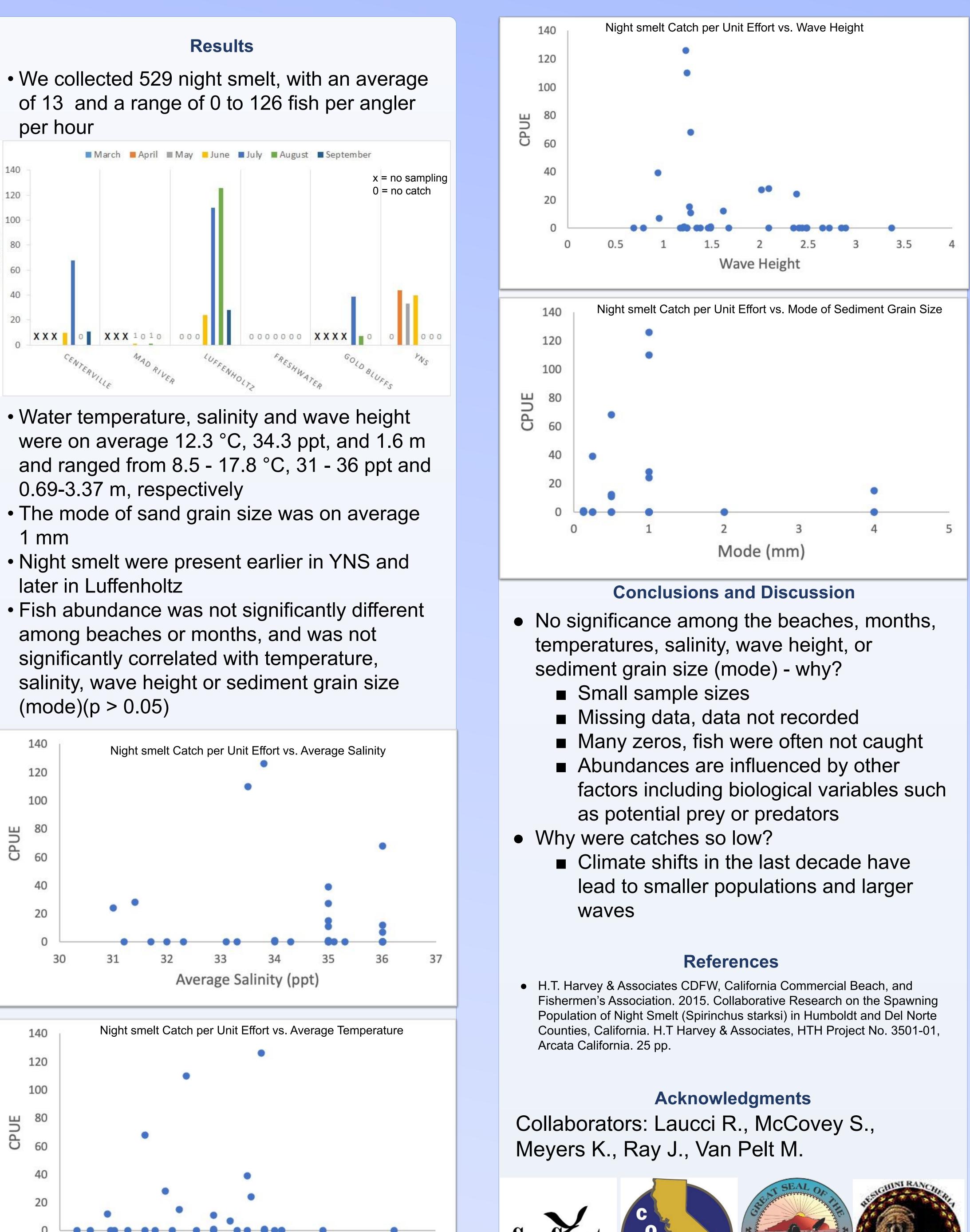

18 19

Average Temperature (°C)

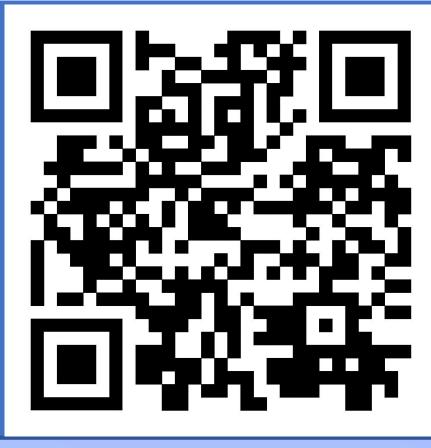

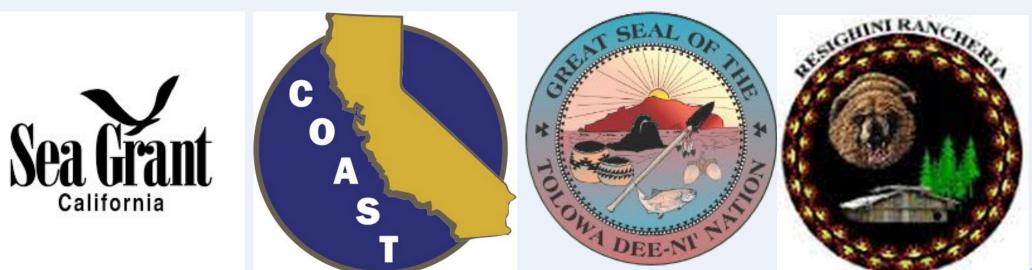